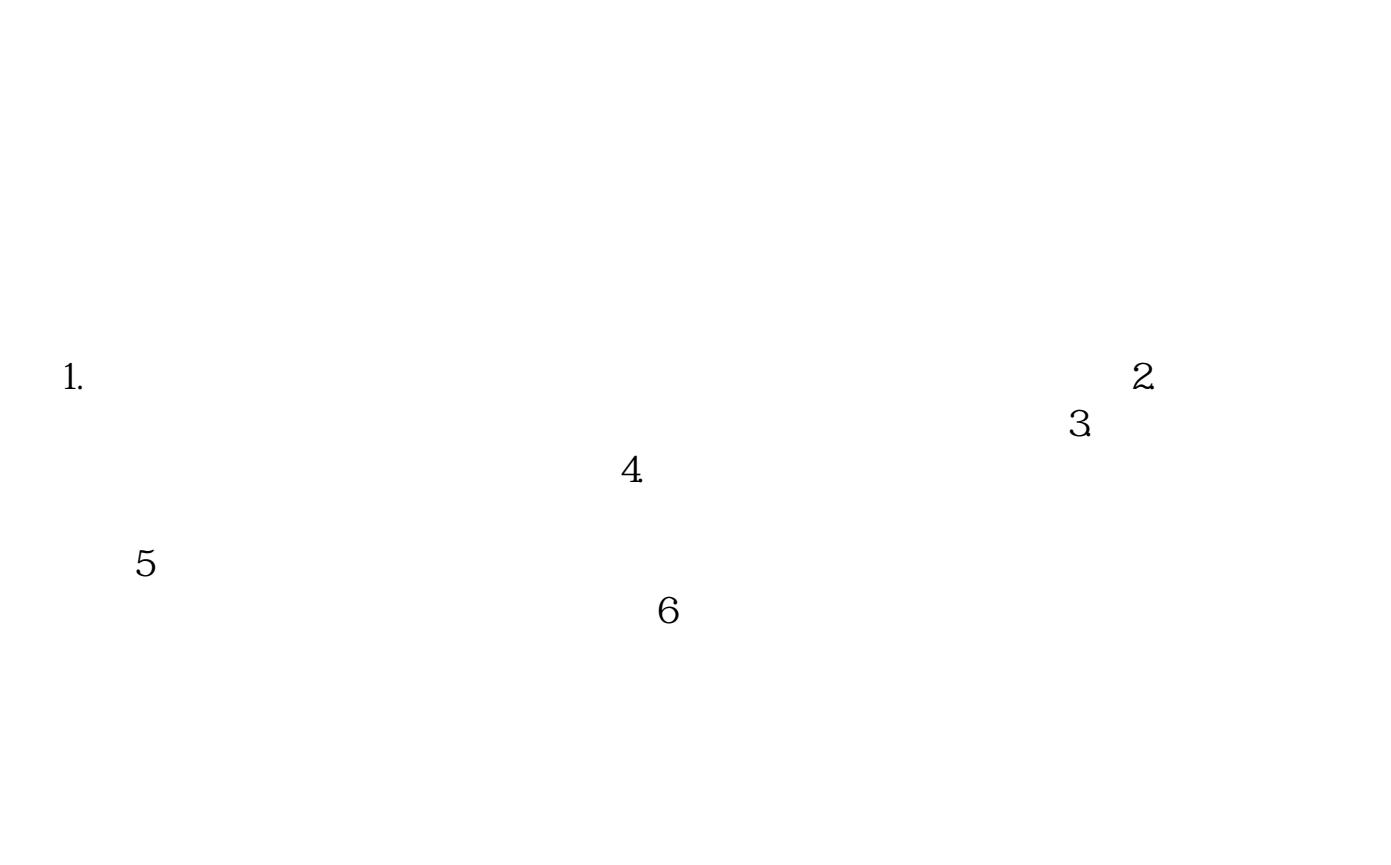

**蚂蚁金服股票怎么开户——股票怎么开户-股识吧**

## 150RMB

 $\frac{a}{\sqrt{a}}$ 

 $2$  , we have  $\frac{u}{k}$  , we have  $\frac{u}{k}$  , we have  $\frac{u}{k}$ 3、如果想要开通股票账户的话,那就点击第二个"股票户",输入当前的手机号

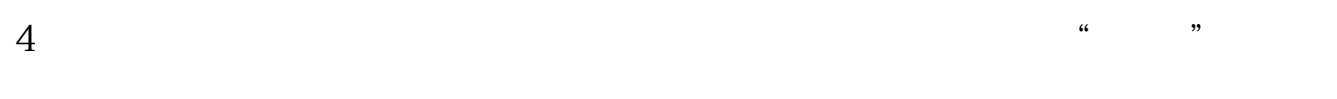

 $5$  ,  $\frac{a}{\sqrt{2\pi}}$  ,  $\frac{a}{\sqrt{2\pi}}$  ,  $\frac{a}{\sqrt{2\pi}}$ 

1.  $\sim$  $\sim$  3.

 $5<sub>5</sub>$ 

 $6$ 

1.  $2.$  $\frac{2}{3}$ 

 $4.$ 

 $\therefore$  40  $\qquad$  50

 $4.$ 

 $\overline{2/4}$ 

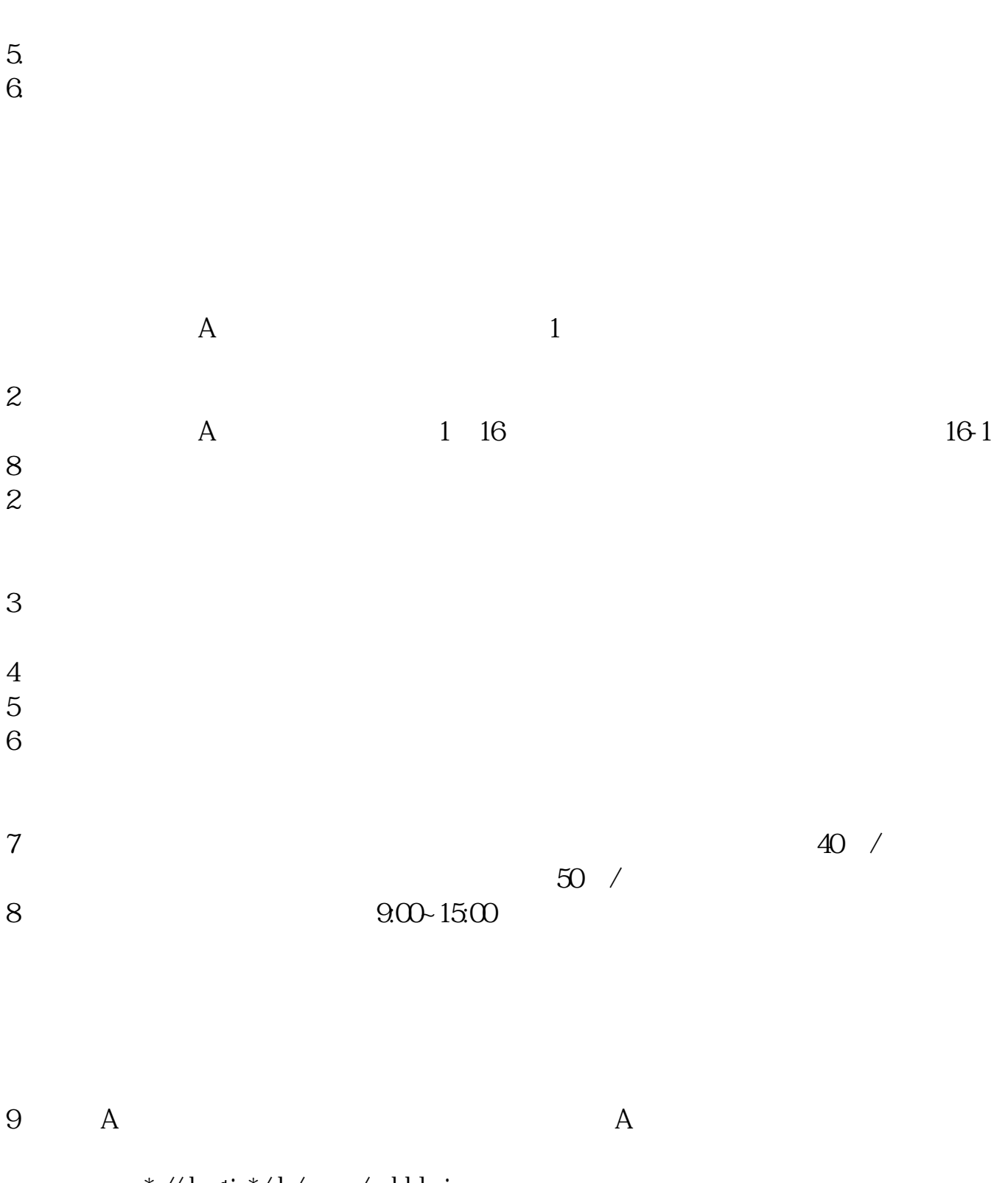

\*://sh.gtja\*/sh/ywzn/zqkhlc.jsp

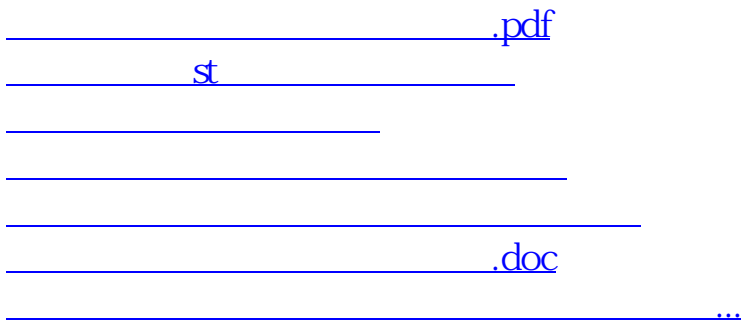

<https://www.gupiaozhishiba.com/chapter/12008334.html>